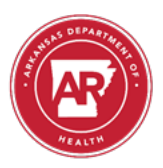

## Lab Web Portal Activation & Verification Form

Directions: First, each user must go to [https://prod.labwebportal.com/ar](https://lwp-web.aimsplatform.com/ar/#/auth/login) and select Create New Account to sign-up. Once completed, the accounts must be verified by filling out all fields below. This completed form must then be emailed to [ADH.Lab.Web.Portal@arkansas.gov](mailto:ADH.Lab.Web.Portal@arkansas.gov) or faxed to 501-661-2258. Each user will receive an email when the account is activated.

#### **Submitter Information:**

**Organization** 

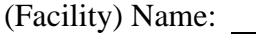

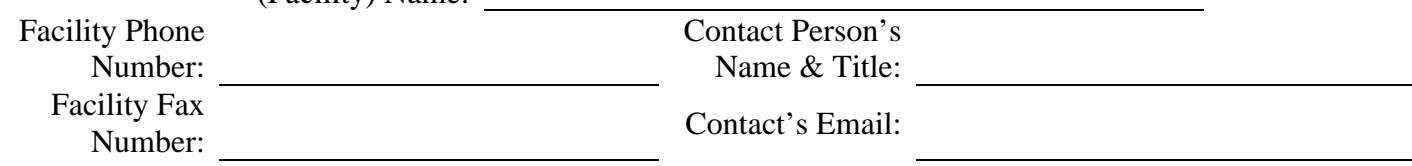

#### **User Information:**

Lab Web Portal Activation Form - Version: 1.0. Index: PHL-17-23. Printed: 21-Jun-2023 10:40 Lab Web Portal Activation Form - Version: 1.0. Index: PHL-17-23. Printed: 21-Jun-2023 10:40

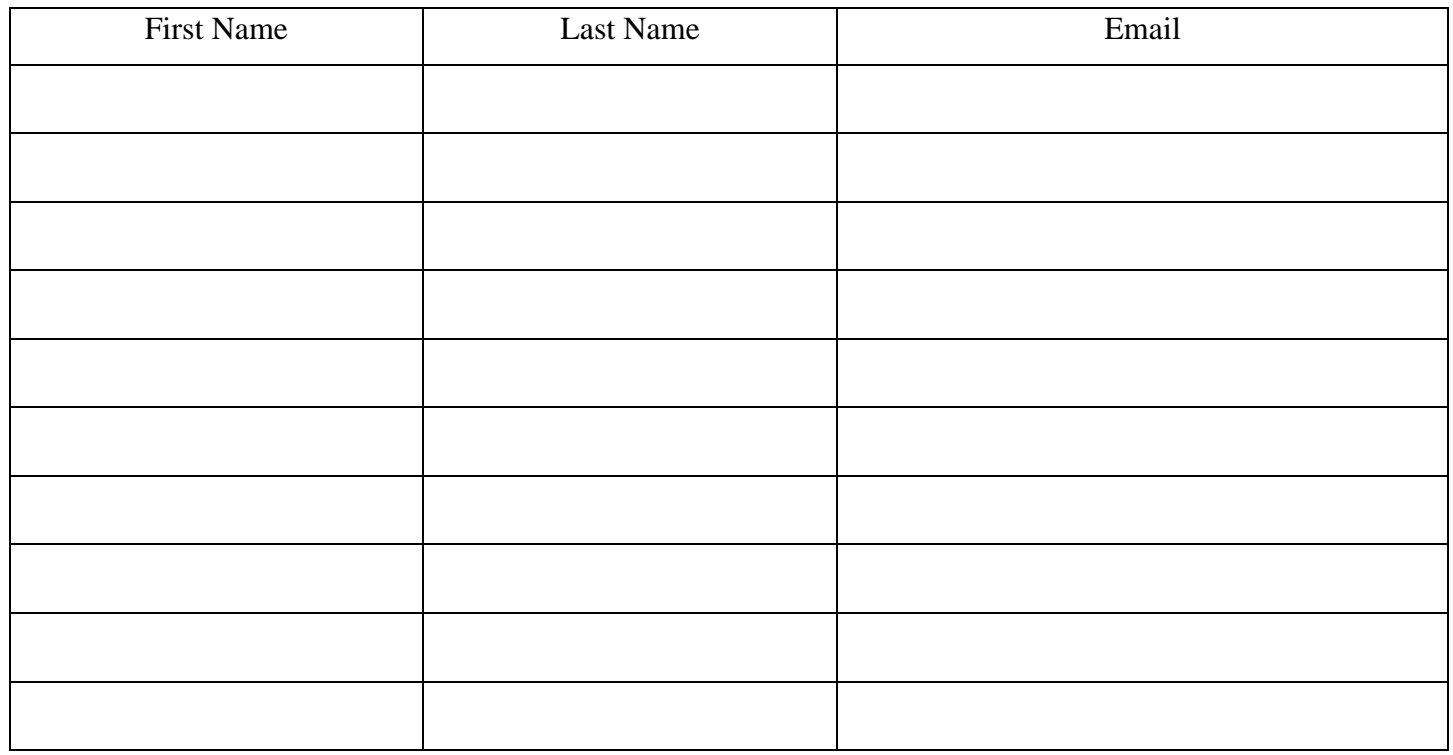

## **User Agreement:**

I will abide by the Terms of Use and Privacy Policy, and I understand that it is my responsibility to ensure that all HIPAA and CLIA regulations are followed to maintain the confidentiality of all patient related information. This includes verbal, written, and /or computer information pertaining to data and /or results of patients. I further understand that my username, password, and /or any other internet identifiers related to the Lab Web Portal are not to be disclosed to any person and that I am responsible for all activity that occurs on my account. I understand that it is my responsibility to immediately notify the Arkansas Department of Health if a breach to my account occurs and that the Arkansas Department of Health is not liable for any losses or data breaches due to unauthorized use of my account. I also understand that any misuse or unauthorized use of my account may result in immediate deactivation of my account and that I may be permanently barred from any further use.

(8/20)

Lab Web Portal Activation Form - Version: 1.0. Index: PHL-17-23. Printed: 21-Jun-2023 10:40

Authorised on: 01-Jun-2023. Authorised by: Katie Seely. Document Unique Reference: 1096-88572423. No review required.

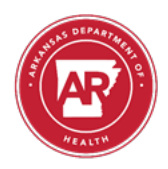

#### Lab Web Portal Activation & Verification Form

# **User Signature(s):**

My signature indicates that I understand and will abide by the User Agreement, and that I am an authorized user of the Arkansas Department of Health Lab Web Portal for the above Organization (Facility).

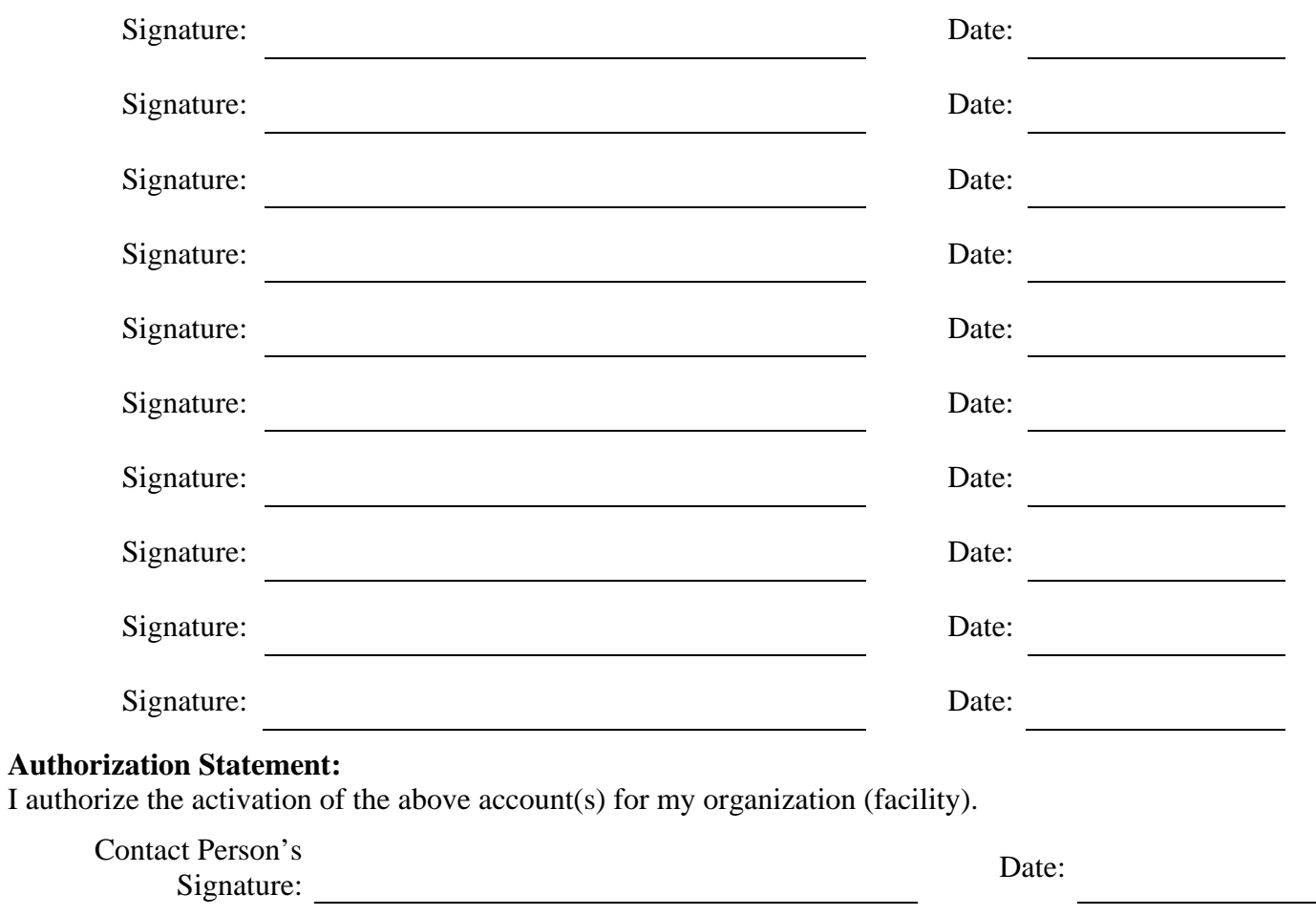

## **To Be Completed by the Arkansas Public Health Laboratory:**

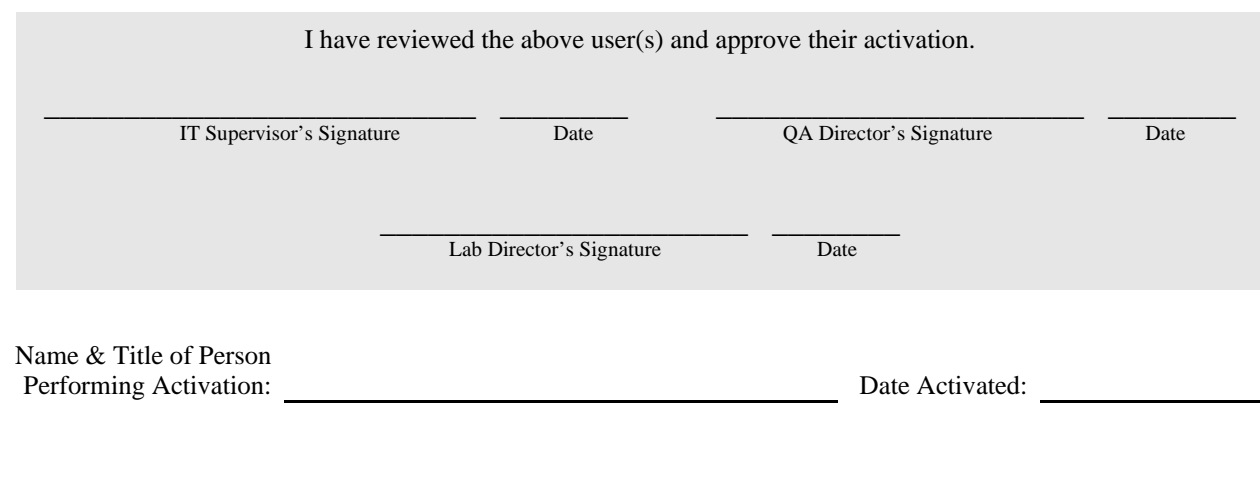

Lab Web Portal Activation Form - Version: 1.0. Index: PHL-17-23. Printed: 21-Jun-2023 10:40

Authorised on: 01-Jun-2023. Authorised by: Katie Seely. Document Unique Reference: 1096-88572423. No review required.

Author(s): Jordan Myres